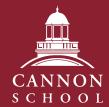

# Tips for Virtual College Exploration and Research

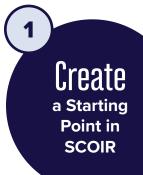

#### ☐ Use <u>SCOIR</u>'s College Search function to create your college list.

- Set your personal parameters: Must Have, Nice to Have, and No Thanks
- Flag colleges you are curious to learn more about to "My Colleges"
- ☐ Organize your colleges in your "My Colleges" page.
  - The "suggested" column may include colleges shared by your college counselor or parents
  - You can mark colleges as "not interested" or move them to "following"
  - Organize your columns in SCOIR (not interested, suggested, following, applying)

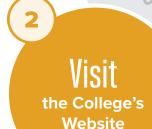

☐ Go beyond the college's admission page.

Look for creative and interactive ways to connect.

For example:

- <u>UPenn</u> offers live info sessions and live student-led virtual tours
- Colgate University offers virtual tours, interviews, and live interviews with current students
- <u>John Hopkins University</u> sponsors virtual open house events with sessions on diversity, financial aid, student life, holistic admission and more
- <u>University of South Carolina</u> has multiple virtual sessions including academic specific programs and on-demand admission representative meetings

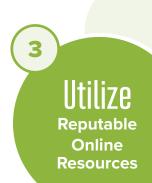

#### □ College Virtual Tours Spreadsheet

A database of hundreds of colleges with active links to websites, YouTube channels, YouVisit tours, YOUniversity videos, Campus Reel and more

☐ CampusReel.org

Virtual tours hosted by current students provide first-hand look at college from a student (not admission) perspective

☐ Cannon School College Counseling Blog

Subscribe to receive updates on colleges, programs, and admission tips, as well as links to multiple college research and exploration sites

□ SCOIR

Multiple resources found within College Search. For example, enter a college name into search and use the tabs at the top of the window to preview:

- Overview of the college with basics statistics
- Wall with breakdowns of offerings by departments (residence life, library, athletics)
- Analysis which helps you to understand your academic fit
- Sessions which connects you directly with current virtual offerings from the college
- To learn more tips: Continue Exploring Colleges with Confidence

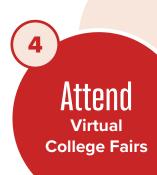

# □ National Association of College Admission Counseling (NACAC) Virtual College Fairs

- Over 600 college representatives will be available
- Create an itinerary prior to the fair and sign up to attend live Zoom sessions
- Schedule virtual meetings with individual college
- Open now for student registration

## ☐ Colleges that Change Lives (CTCL) Virtual Days

Multiple programs offered on topics from Liberal Arts Colleges to Athletic Recruiting. Explore the CTCL institutions <u>here</u>

☐ Strive Virtual College Exploration Virtual Events

Such as STEM days and CTCL sessions  $\,$ 

☐ Cialfo Online University Fair

□ CACHET

College Admission Collaborative Highlighting Engineering & Technology has over 40 members

Connect
with Cannon
School's College
Admission
Representatives

## ☐ Meet directly with College Reps

Register on your SCOIR account for  $\underline{Zoom\ visits\ at\ Cannon\ School}$ 

☐ Use <u>Cannon School's Admission Contacts</u>

To directly email questions or to set up an individual meeting

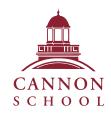